```
BDSMagnet
# itsType
# itsStepper
# itsMagField
# itsEqRhs
# itsBeampipeLogicalVolume
# itsInnerBPLogicalVolume
# itsBeampipeUserLimits
# itsPhysiComp
# itsPhysiInner
# itsBPFieldMgr
# itsOuterFieldMgr
# itsInnerIronRadius
# itsChordFinder
# itsOuterMagField
# beamPipeInfo
# beampipe
# outerDiameter
# outer
# itsMagnetOuterInfo
# itsK1
# itsK2
# itsK3
# inputface
# outputface
+ BDSMagnet()
+ ~BDSMagnet()
+ GetK1()
+ GetK2()
+ GetK3()
# Build()
# BuildContainerLogicalVolume()
# BuildOuterVolume()
# BuildBeampipe()
# BeamPipeCommonTasks()
# BuildOuterFieldManager()
- BuildBPFieldMgr()
- BuildBPFieldAndStepper()
 - FinaliseBeampipe()
* GetK1()
* GetK2()
* GetK3()
* inputface
* outputface
```
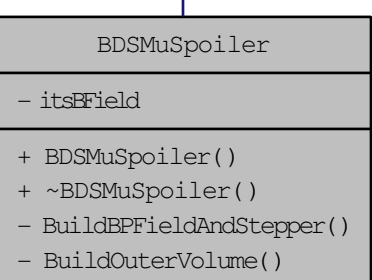